**CONVOCAZIONE CANDIDATI**

## **COMUNE DI DECIMOMANNU**

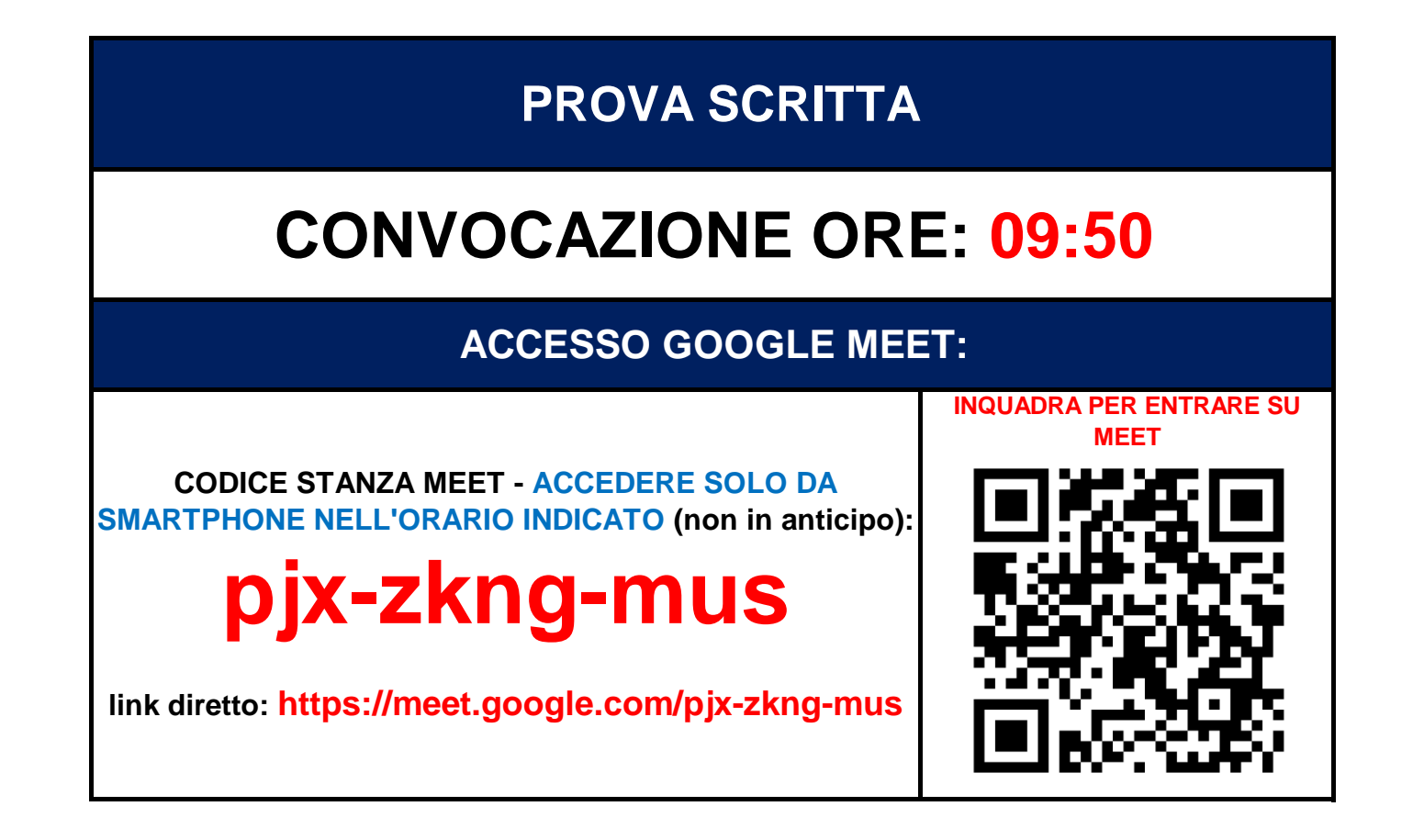

**CONCORSO PUBBLICO PER TITOLI ED ESAMI PER LA COPERTURA A TEMPO INDETERMINATO DI N. 5 POSTI DI ISTRUTTORE AMMINISTRATIVO CONTABILE CAT. C – AREA DEGLI ISTRUTTORI – COMPARTO FUNZIONI LOCALI - DI CUI 2 A TEMPO PIENO E 3 A TEMPO PARZIALE (83.33%)**

**martedì 6 giugno 2023**

**COME PREPARARSI E SVOLGERE L'ESAME**

**REQUISITI OBBLIGATORI (PENA ESCLUSIONE): DA FARE 15/5 giorni prima del giorno d'esame**

**IL GIORNO DELL'ESAME: PRESENTATI all'ora di convocazione indicata e segui scrupolosamente i prossimi punti. NON COLLEGARTI IN ANTICIPO**

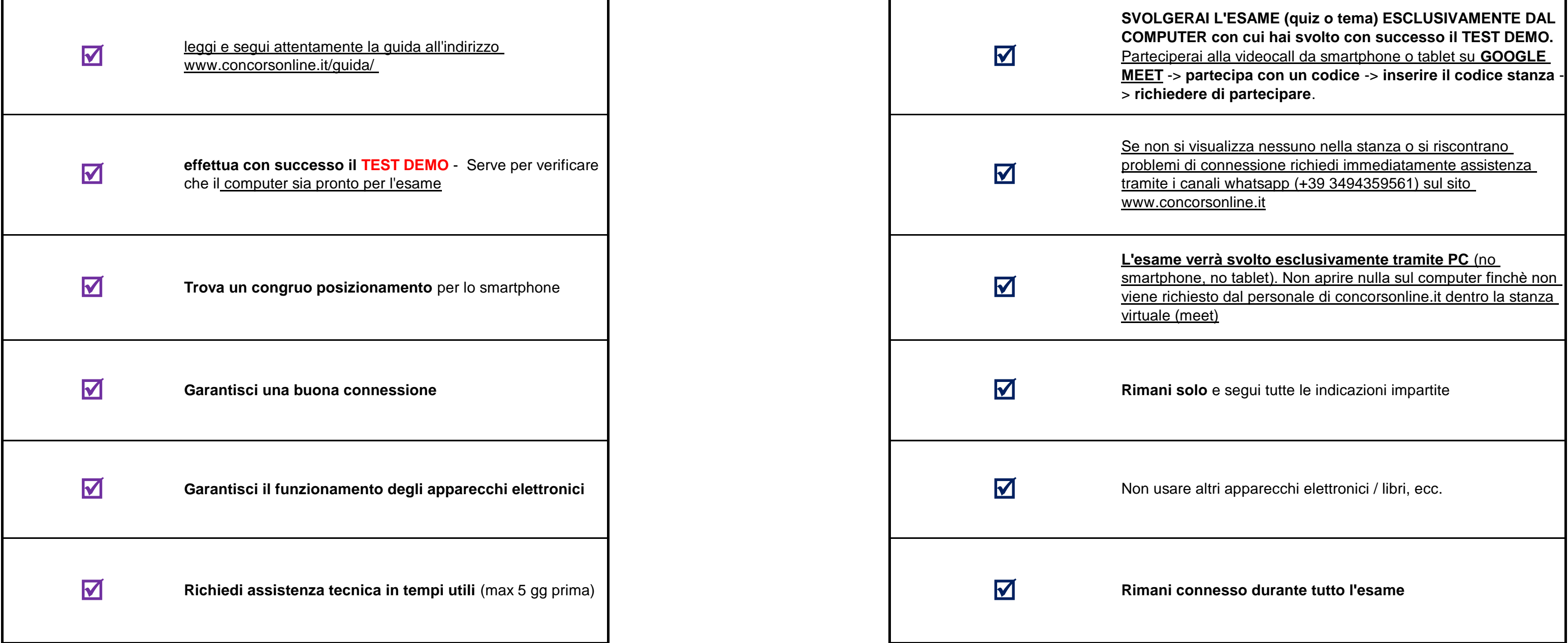

## **SI PREGA DI: COLLEGARSI ALL'ORARIO PRESTABILITO (NON IN ANTICIPO)** - **COLLEGARSI SOLO DALLO SMARTPHONE**

> **Nella guida è riportato tutto ciò che il candidato necessita sapere.** La guida è lunga e dettagliata al fine che tutti, seguendola passo per passo, possano prepararsi correttamente.

## **INFORMAZIONI E AVVERTENZE**

> **Non usare hotspot da smartphone** - questo rende instabile la connessione col rischio di invalidazione dell'elaborato

> E' opportuno fare test con Google Meet prima per evitare surriscaldamenti o blocchi dello smartphone. E' possibile usare un computer in sostituzione dello smartphone/tablet.

[I candidati che non si presenteranno](http://www.concorsonline.it/) [nella data, orario e stanza stabilita](http://www.concorsonline.it/) [o non richiederanno immediatamente assistenza tecnica tramite whatsapp](http://www.concorsonline.it/) dalla pagina assistenza di www.concorsonline.it verranno ritenuti assenti da

I candidati che non rispettano i requisiti, indicazioni soprascritte e/o indicati nella guida (software, internet, test vari, ambiente inadatto, ecc) verranno ritenuti non idonei all'esecuzione della prova provocando esclu

> **Rifare sempre il test DEMO** qualche giorno prima di ogni esame

## **CANDIDATI AMMESSI: TUTTI I PRESENTI NELL'ELENCO SOTTOSTANTE**

> I problemi al computer non possono essere risolti il giorno dell'esame. **La richiesta di assistenza va fatta nei giorni precedenti** per consentire l'aiuto di un tecnico

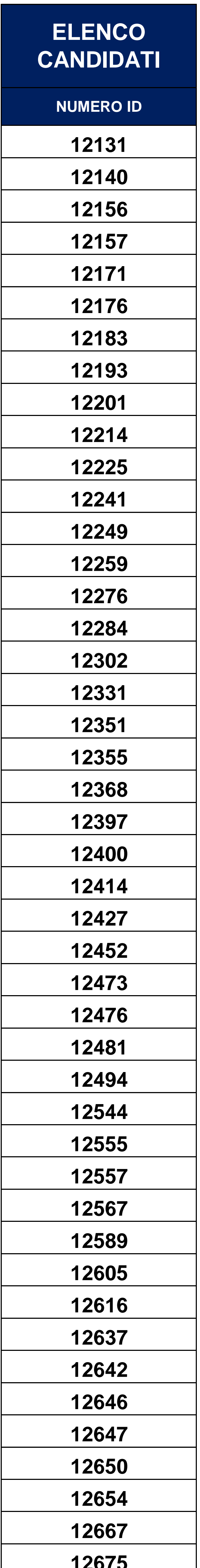

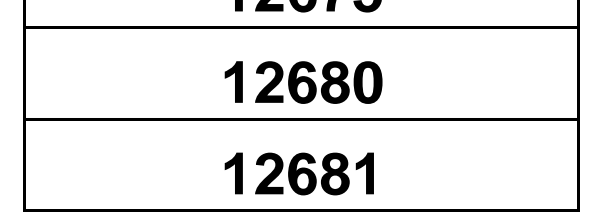

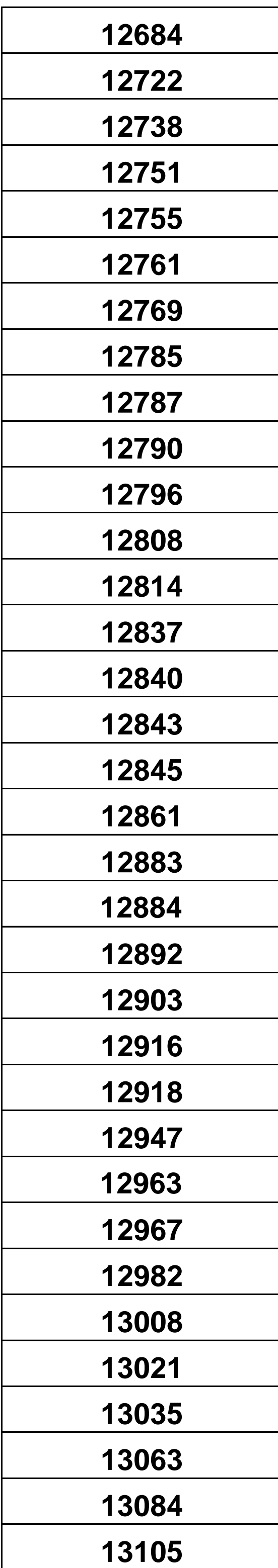